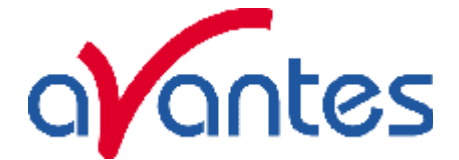

# **AvaLight-HAL Tungsten Halogen light source Operating Manual**

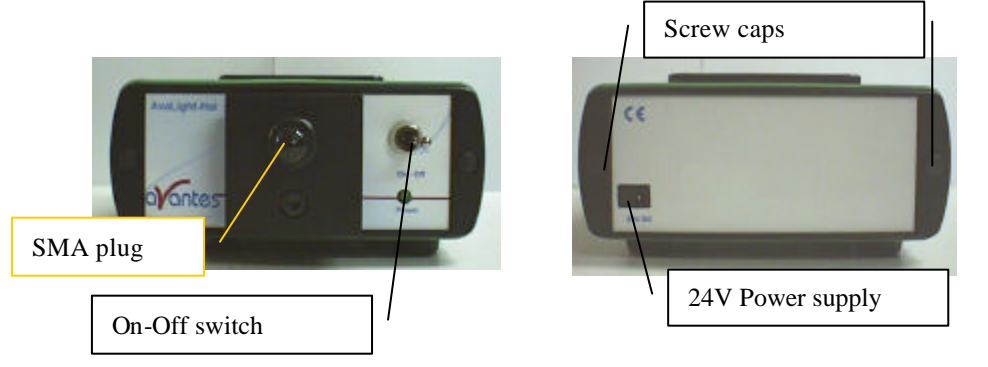

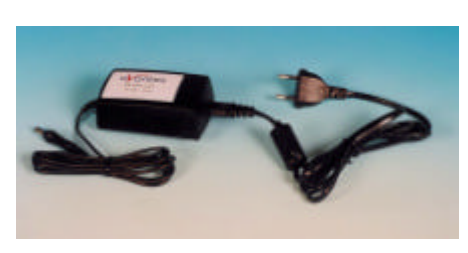

PS-24VDC power supply

**Starting up**

- 1. Plug in the PS-24V power supply .
- 2. Plug in the connector of the power supply into the socket of AvaLight-HAL.
- 3. Connect the SMA-connectors of your fibers to the SMA-plug
- 4. Switch on the Halogen lamp with the switch .

### **Settings for high power or long lifetime**

The AvaLight-HAL is factory set for optimal power output (medium setting), with an internal jumper the optical energy can be controlled (see table).

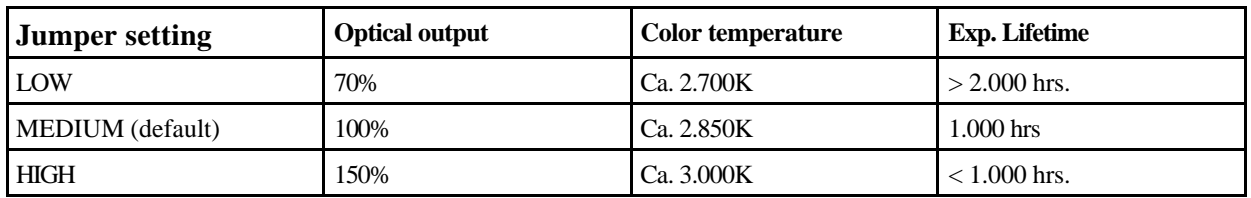

The internal jumper settings can be changed, please follow instructions:

- 1. Remove screw protection caps on the backside
- 2. Loosen 2 screws with philips screwdriver
- 3. remove backplane
- 4. take out electronics board
- 5. Adjust jumper settings according to scheme below
- 6. put back electronics board, be carefull not to pinch the electrical wires
- 7. put back backplane, screws and screw protection caps

JP1 eje s ...

High (Max/blue)

Medlum (standard setting)

Law (long-life)

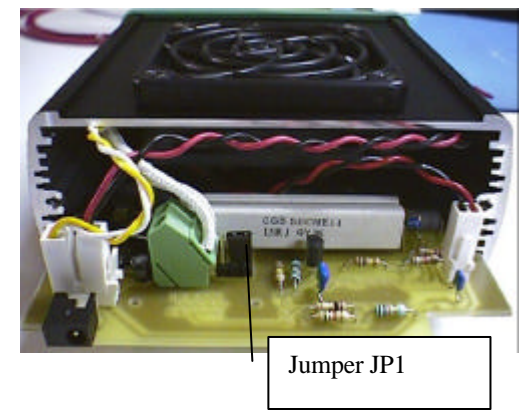

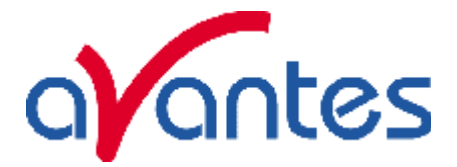

#### **Adjustment of focusing in SMA fiber**

The AvaLight is factory adjusted to optimally focus the output into a 200µm fiber. If lower optical power is recommended or a different fiber (bundle) diameter is used, the optical power can be adjusted.

- 1. Connect your fiber optic spectrometer or your optical power meter to a fiber to the AvaLight-HAL SMA socket (4).
- 2. Loosen blocking-screw with delivered Allen key (1,3mm).
- 3. By shifting the SMA socket you can optimize your optical power.
- 4. Secure position by tightening the blocking screw .

#### **Changing the light source bulb**

- 1. Plug out the power connector from the socket.
- 2. Remove screw protection caps on the frontside
- 3. Loosen 2 screws with philips screwdriver
- 4. turn the lightsource upside down
- 5. take out the frontplate and lamphouse
- 6. remove 2 nylon screws from lamp socket
- 7. take out the lamp socket
- 8. take out the bulb (carefull, may be hot)
- 9. replace by new bulb, do not touch glass with your fingers
- 10. put back lamp socket and nylon screws
- 11. Slide back front plate and lamp house, be carefull not to pinch the electrical wires
- 12. put back screws and protection caps

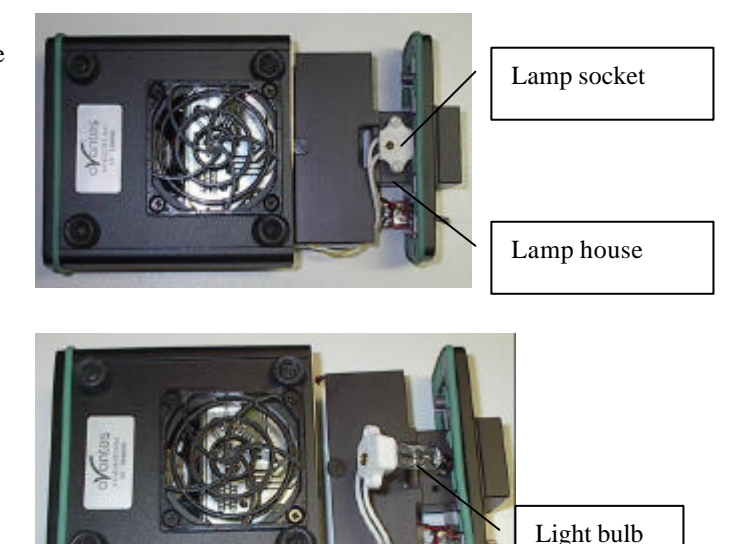

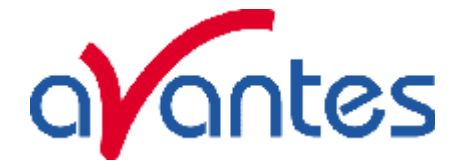

**Technical Data**

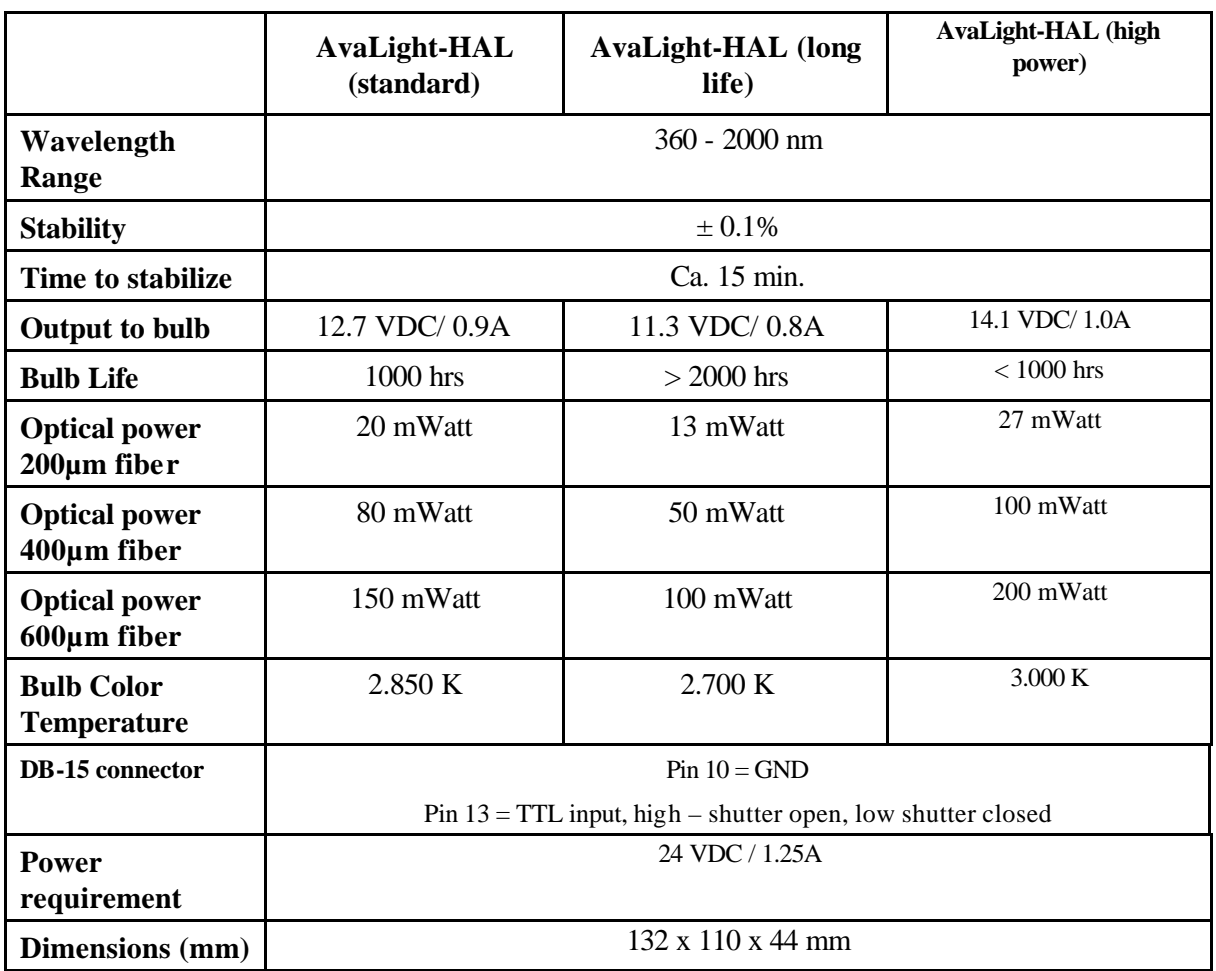

## **Ordering Information**

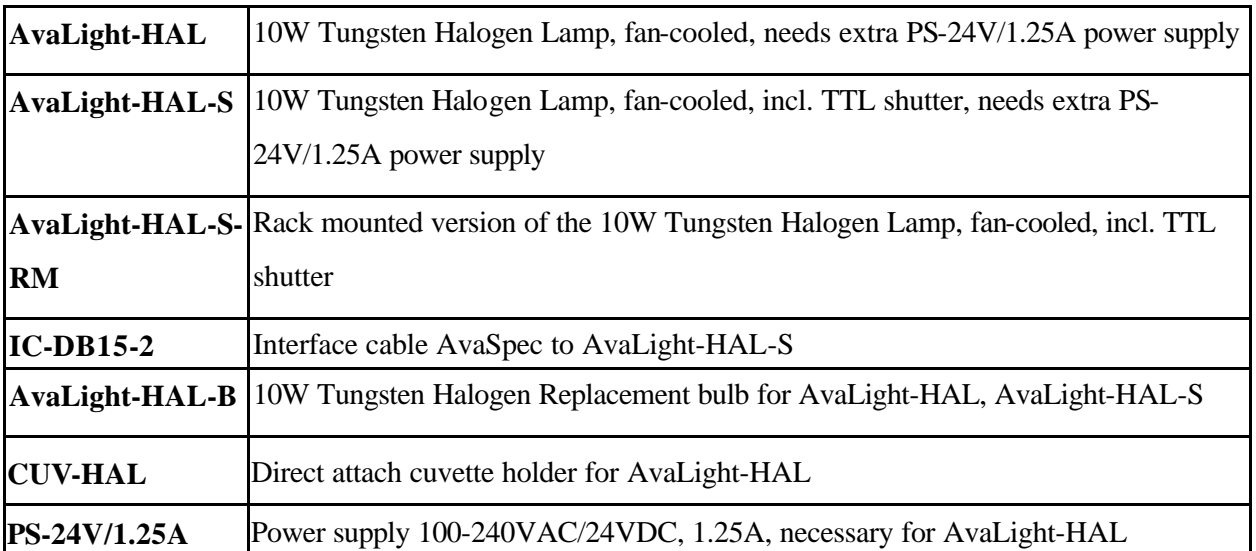